## **Highlighting Typographical Flaws with LuaLaTeX**

Daniel Flipo

daniel.flipo@free.fr

## **1 What is it about?**

The file lua-typo.sty<sup>[1](#page-0-0)</sup>, is meant for careful writers and proofreaders who do not feel totally satisfied with LaTeX output, the most frequent issues being overfull or underfull lines, widows and orphans, hyphenated words split across two pages, consecutive lines ending with hyphens, paragraphs ending on too short or nearly full lines, homeoarchy, etc.

This package, which works with LuaLaTeX only, *does not try to correct anything* but just highlights potential issues (the offending lines or end of lines are printed in colour) and provides at the end of the .log file a summary of pages to be checked and manually improved if possible. Lua-typo also creates a <jobname>, typo file which summarises the informations (type, page, line number) about the detected issues.

**Important notice:** a) the highlighted lines are only meant to *draw the proofreader's attention* on possible issues, it is up to him/her to decide whether an improvement is desirable or not; they should *not* be regarded as blamable! some issues may be acceptable in some conditions (multi-columns, technical papers) and unbearable in others (literary works f.i.). Moreover, correcting a potential issue somewhere may result in other much more serious flaws elsewhere…

b) Conversely, possible bugs in lua-typo might hide issues that should normally be highlighted.

lua-typo is highly configurable in order to meet the variable expectations of authors and correctors: see the options' list and the lua-typo.cfg configuration file below.

When lua-typo shows possible flaws in the page layout, how can we fix them? The simpliest way is to rephrase some bits of text… this is an option for an author, not for a proofreader. When the text can not be altered, it is possible to *slightly* adjust the inter-word spacing (via the TeX commands \spaceskip and \xspaceskip) and/or the letter spacing (via microtype's \textls command): slightly enlarging either of them or both may be sufficient to make a paragraph's last line acceptable when it was originally too short or add a line to a paragraph when its last line was nearly full, thus possibly removing an orphan. Conversely, slightly reducing them may remove a paragraph's last line (when it was short) and get rid of a widow on top of next page.

I suggest to add a call \usepackage[All]{lua-typo} to the preamble of a document which is "nearly finished'' *and to remove it* once all possible corrections have been made: if some flaws remain, getting them printed in colour in the final document would be a shame!

Starting with version 0.50 a recent LaTeX kernel (dated 2021/06/01) is reiquired. Users running an older kernel will get a warning and an error message "Unable to register callback''; for them, a "rollback'' version of lua-typo is provided, it can be loaded this way: \usepackage[All]{lua-typo}[=v0.4].

See files demo.tex and demo.pdf for a short example (in French).

<span id="page-0-0"></span><sup>&</sup>lt;sup>1</sup>The file described in this section has version number v.0.61 and was last revised on 2023-02-10.

I am very grateful to Jacques André and Thomas Savary, who kindly tested my beta versions, providing much valuable feedback and suggesting many improvements for the first released version. Special thanks to both of them and to Michel Bovani whose contributions led to version 0.61!

### **2 Usage**

The easiest way to trigger all checks perfomed by lua-typo is: \usepackage[All]{lua-typo}

It is possible to enable or disable some checks through boolean options passed to lua-typo; you may want to perform all checks except a few, then lua-typo should be loaded this way:

```
\usepackage[All, <OptX>=false, <OptY>=false]{lua-typo}
or to enable just a few checks, then do it this way:
\usepackage[<OptX>, <OptY>, <OptZ>]{lua-typo}
```
Here is the full list of possible checks (name and purpose):

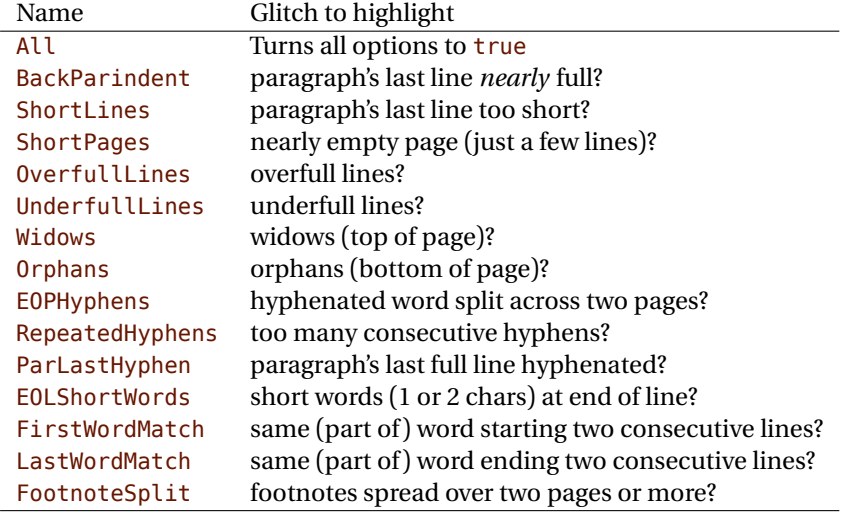

For example, if you want lua-typo to only warn about overfull and underfull lines, you can load lua-typo like this:

\usepackage[OverfullLines, UnderfullLines]{lua-typo}

If you want everything to be checked except paragraphs ending on a short line try: \usepackage[All, ShortLines=false]{lua-typo}

please note that All has to be the first one, as options are taken into account as they are read *i.e.* from left to right.

The list of all available options is printed to the . log file when option ShowOptions is passed to lua-typo, this option provides an easy way to get their names without having to look into the documentation.

With option None, lua-typo *does absolutely nothing*, all checks are disabled as the main function is not added to any LuaTeX callback. It not quite equivalent to commenting out the \usepackage{lua-typo} line though, as user defined commands related to lua-typo are still defined and will not print any error message.

Please be aware of the following features:

- FirstWordMatch: the first word of consecutive list items is not highlighted, as these repetitions result of the author's choice.
- ShortPages: if a page is considered too short, its last line only is highlighted, not the whole page.
- RepeatedHyphens: ditto, when the number of consecutives hyphenated lines is too high, only the hyphenated words in excess (the last ones) are hightlighted.

## **3 Customisation**

Some of the checks mentionned above require tuning, for instance, when is a last paragraph's length called too short? how many hyphens ending consecutive lines are acceptable? lua-typo provides user customisable parameters to set what is regarded as acceptable or not.

A default configuration file lua-typo.cfg is provided with all parameters set to their defaults; it is located under the TEXMFDIST directory. It is up to the users to copy this file into their working directory (or TEXMFHOME or TEXMFLOCAL) and tune the defaults according to their own taste.

It is also possible to provide defaults directly in the document's preamble (this overwrites the corresponding settings done in the configuration file found on TeX's search path: current directory, then TEXMFHOME, TEXMFLOCAL and finally TEXMFDIST.

Here are the parameters names (all prefixed by luatypo in order to avoid conflicts with other packages) and their default values:

- BackParindent : paragraphs' last line should either end at at sufficient distance (\luatypoBackPI, default 1em) of the right margin, or (approximately) touch the right margin - the tolerance is \luatypoBackFuzz (default [2](#page-2-0)pt)<sup>2</sup>.
- ShortLines: \luatypoLLminWD=2\parindent<sup>[3](#page-2-1)</sup> sets the minimum acceptable length for paragraphs' last lines.
- ShortPages: \luatypoPageMin=5 sets the minimum acceptable number of lines on a page (chapters' last page for instance). Actually, the last line's vertical position on the page is taken into account so that f.i. title pages or pages ending on a picture are not pointed out.
- RepeatedHyphens: \luatypoHyphMax=2 sets the maximum acceptable number of consecutive hyphenated lines.
- UnderfullLines: \luatypoStretchMax=200 sets the maximum acceptable percentage of stretch acceptable before a line is tagged by lua-typo as underfull; it must be an integer over 100, 100 means that the slightest stretch exceeding the font tolerance (\fontdimen3) will be warned about (be prepared for a lot of "underfull lines'' with this setting), the default value 200 is just below what triggers TeX's "Underfull hbox'' message (when \tolerance=200 and \hbadness=1000).

<span id="page-2-0"></span><sup>2</sup>Some authors do not accept full lines at end of paragraphs, they can just set \luatypoBackFuzz=0pt to make them pointed out as faulty.

<span id="page-2-1"></span><sup>3</sup>Or 20pt if \parindent=0pt.

- First/LastWordMatch: \luatypoMinFull=3 and \luatypoMinPart=4 set the minimum number of characters required for a match to be pointed out. With this setting (3 and 4), two occurrences of the word 'out' at the beginning or end of two consecutive lines will be highlighted (three chars, 'in' wouldn't match), whereas a line ending with "full'' or "overfull'' followed by one ending with "underfull'' will match (four chars): the second occurence of "full'' or "erfull'' will be highlighted.
- EOLShortWords: this check deals with lines ending with very short words (one or two characters), not all of them but a user selected list depending on the current language.

```
\luatypoOneChar{<language>}{'<list of words>'}
\luatypoTwoChars{<language>}{'<list of words>'}
```
Currently, defaults (commented out) are suggested for the French language only: \luatypoOneChar{french}{'À Ô Y'}

```
\luatypoTwoChars{french}{'Je Tu Il On Au De'}
```
Feel free to customise these lists for French or to add your own shorts words for other languages but remember that a) the first argument (language name) *must be known by* babel, so if you add \luatypoOneChar or \luatypoTwoChars commands, please make sure that lua-typo is loaded *after* babel; b) the second argument *must be a string* (*i.e.* surrounded by single or double ASCII quotes) made of your words separated by spaces.

It is possible to define a specific colour for each typographic flaws that lua-typo deals with. Currently, only five colours are used in lua-typo.cfg:

```
% \definecolor{LTgrey}{gray}{0.6}
% \definecolor{LTred}{rgb}{1,0.55,0}
% \luatypoSetColor0{red} % Paragraph last full line hyphenated
% \luatypoSetColor1{red} % Page last word hyphenated
% \luatypoSetColor2{red} % Hyphens on consecutive lines
% \luatypoSetColor3{red} % Short word at end of line
% \luatypoSetColor4{cyan} % Widow
% \luatypoSetColor5{cyan} % Orphan
% \luatypoSetColor6{cyan} % Paragraph ending on a short line
% \luatypoSetColor7{blue} % Overfull lines
% \luatypoSetColor8{blue} % Underfull lines
% \luatypoSetColor9{red} % Nearly empty page (a few lines)
% \luatypoSetColor{10}{LTred} % First word matches
% \luatypoSetColor{11}{LTred} % Last word matches
% \luatypoSetColor{12}{LTgrey}% paragraph's last line nearly full
% \luatypoSetColor{13}{cyan} % footnotes spread over two pages
\frac{1}{2}
```
lua-typo loads the color package from the LaTeX graphic bundle. Only named colours can be used by lua-typo, so you can either use the \definecolor from color package to define yours (as done in the config file for 'LTgrey') or load the xcolor package which provides a bunch of named colours.

## <span id="page-4-0"></span>**4 TEXnical details**

Starting with version 0.50, this package uses the rollback mechanism to provide easier backward compatibility. Rollback version 0.40 is provided for users who would have a LaTeX kernel older than 2021/06/01.

```
1 \ifdefined\DeclareRelease
2 \DeclareRelease{v0.4}{2021-01-01}{lua-typo-2021-04-18.sty}
3 \DeclareCurrentRelease{}{2023-02-04}
4 \else
5 \PackageWarning{lua-typo}{Your LaTeX kernel is too old to provide
6 access\MessageBreak to former versions of the lua-typo package.%
7 \MessageBreak Anyway, lua-typo requires a LaTeX kernel dated%
8 \MessageBreak 2020-01-01 or newer; reported}
9 \fi
10 \NeedsTeXFormat{LaTeX2e}[2021/06/01]
```
This package only runs with LuaLaTeX and requires packages luatexbase, luacode, luacolor and atveryend.

```
11 \ifdefined\directlua
12 \RequirePackage{luatexbase,luacode,luacolor}
13 \RequirePackage{kvoptions,atveryend}
14 \else
15 \PackageError{This package is meant for LuaTeX only! Aborting}
16 {No more information available, sorry!}
17 \fi
```
Let's define the necessary internal counters, dimens, token registers and commands…

```
18 \newdimen\luatypoLLminWD
19 \newdimen\luatypoBackPI
20 \newdimen\luatypoBackFuzz
21 \newcount\luatypoStretchMax
22 \newcount\luatypoHyphMax
23 \newcount\luatypoPageMin
24 \newcount\luatypoMinFull
25 \newcount\luatypoMinPart
26 \newcount\luatypo@LANGno
27 \newcount\luatypo@options
28 \newtoks\luatypo@single
29 \newtoks\luatypo@double
```
… and define a global table for this package.

```
30 \begin{luacode}
31 luatypo = { }
32 \end{luacode}
```
Set up kvoptions initializations.

```
33 \SetupKeyvalOptions{
34 family=luatypo,
35 prefix=LT@,
36 }
37 \DeclareBoolOption[false]{ShowOptions}
```

```
38 \DeclareBoolOption[false]{None}
39 \DeclareBoolOption[false]{All}
40 \DeclareBoolOption[false]{BackParindent}
41 \DeclareBoolOption[false]{ShortLines}
42 \DeclareBoolOption[false]{ShortPages}
43 \DeclareBoolOption[false]{OverfullLines}
44 \DeclareBoolOption[false]{UnderfullLines}
45 \DeclareBoolOption[false]{Widows}
46 \DeclareBoolOption[false]{Orphans}
47 \DeclareBoolOption[false]{EOPHyphens}
48 \DeclareBoolOption[false]{RepeatedHyphens}
49 \DeclareBoolOption[false]{ParLastHyphen}
50 \DeclareBoolOption[false]{EOLShortWords}
51 \DeclareBoolOption[false]{FirstWordMatch}
52 \DeclareBoolOption[false]{LastWordMatch}
53 \DeclareBoolOption[false]{FootnoteSplit}
```
Option All resets all booleans relative to specific typographic checks to true.

```
54 \AddToKeyvalOption{luatypo}{All}{%
55 \LT@ShortLinestrue \LT@ShortPagestrue
56 \LT@OverfullLinestrue \LT@UnderfullLinestrue
57 \LT@Widowstrue \LT@Orphanstrue
58 \LT@EOPHyphenstrue \LT@RepeatedHyphenstrue
59 \LT@ParLastHyphentrue \LT@EOLShortWordstrue
60 \LT@FirstWordMatchtrue \LT@LastWordMatchtrue
61 \LT@BackParindenttrue \LT@FootnoteSplittrue
62 }
63 \ProcessKeyvalOptions{luatypo}
```
Forward these options to the luatypo global table. Wait until the config file luatypo.cfg has been read in order to give it a chance of overruling the boolean options. This enables the user to permanently change the defaults.

```
64 \AtEndOfPackage{%
65 \ifLT@None
66 \directlua{ luatypo.None = true }%
67 \text{ kg}68 \directlua{ luatypo.None = false }%
69 \sqrt{fi}70 \ifLT@BackParindent
71 \advance\luatypo@options by 1
72 \directlua{ luatypo.BackParindent = true }%
73 \else
74 \directlua{ luatypo.BackParindent = false }%
75 \overline{\ } \fi
76 \ifLT@ShortLines
77 \advance\luatypo@options by 1
78 \directlua{ luatypo.ShortLines = true }%
79 \else
80 \directlua{ luatypo.ShortLines = false }%
81 \fi
82 \ifLT@ShortPages
83 \advance\luatypo@options by 1
84 \directlua{ luatypo.ShortPages = true }%
```

```
85 \else
86 \directlua{ luatypo.ShortPages = false }%
87 \fi
88 \ifLT@OverfullLines
89 \advance\luatypo@options by 1
90 \directlua{ luatypo.OverfullLines = true }%
91 \else
92 \directlua{ luatypo.OverfullLines = false }%
93 \forallfi
94 \ifLT@UnderfullLines
95 \advance\luatypo@options by 1
96 \directlua{ luatypo.UnderfullLines = true }%
97 \else
98 \directlua{ luatypo.UnderfullLines = false }%
99 \fi
100 \ifLT@Widows
101 \advance\luatypo@options by 1
102 \directlua{ luatypo.Widows = true }%
103 \else
104 \directlua{ luatypo.Widows = false }%
105 \quad \text{Vf}i
106 \ifLT@Orphans
107 \advance\luatypo@options by 1
108 \directlua{ luatypo.Orphans = true }%
109 \else
110 \directlua{ luatypo.Orphans = false }%
111 \fi
112 \ifLT@EOPHyphens
113 \advance\luatypo@options by 1
114 \directlua{ luatypo.EOPHyphens = true }%
115 \else
116 \directlua{ luatypo.EOPHyphens = false }%
117 \fi
118 \ifLT@RepeatedHyphens
119 \advance\luatypo@options by 1
120 \directlua{ luatypo.RepeatedHyphens = true }%
121 \else
122 \directlua{ luatypo.RepeatedHyphens = false }%
123 \fi
124 \ifLT@ParLastHyphen
125 \advance\luatypo@options by 1
126 \directlua{ luatypo.ParLastHyphen = true }%
127 \else
128 \directlua{ luatypo.ParLastHyphen = false }%
129 \fi
130 \ifLT@EOLShortWords
131 \advance\luatypo@options by 1
132 \directlua{ luatypo.EOLShortWords = true }%
133 \else
134 \directlua{ luatypo.EOLShortWords = false }%
135 \fi
136 \ifLT@FirstWordMatch
137 \advance\luatypo@options by 1
138 \directlua{ luatypo.FirstWordMatch = true }%
```

```
139 \else
140 \directlua{ luatypo.FirstWordMatch = false }%
141 \fi
142 \ifLT@LastWordMatch
143 \advance\luatypo@options by 1
144 \directlua{ luatypo.LastWordMatch = true }%
145 \else
146 \directlua{ luatypo.LastWordMatch = false }%
147 \fi
148 \ifLT@FootnoteSplit
149 \advance\luatypo@options by 1
150 \directlua{ luatypo.FootnoteSplit = true }%
151 \text{ }\overline{\text{left}}152 \directlua{ luatypo.FootnoteSplit = false }%
153 \fi
154 }
```
ShowOptions is specific:

```
155 \ifLT@ShowOptions
156 \GenericWarning{* }{%
157 *** List of possible options for lua-typo ***\MessageBreak
158 [Default values between brackets]%
159 \MessageBreak
160 ShowOptions [false]\MessageBreak
161 None [false]\MessageBreak
162 BackParindent [false]\MessageBreak
163 ShortLines [false]\MessageBreak
164 ShortPages [false]\MessageBreak
165 OverfullLines [false]\MessageBreak
166 UnderfullLines [false]\MessageBreak
167 Widows [false]\MessageBreak
168 Orphans [false]\MessageBreak
169 EOPHyphens [false]\MessageBreak
170 RepeatedHyphens [false]\MessageBreak
171 ParLastHyphen [false]\MessageBreak
172 EOLShortWords [false]\MessageBreak
173 FirstWordMatch [false]\MessageBreak
174 LastWordMatch [false]\MessageBreak
175 FootnoteSplit [false]\MessageBreak
176 \MessageBreak
177 *********************************************%
178 \MessageBreak Lua-typo [ShowOptions]
179 }%
180 \fi
```
Some defaut values which can be customised in the preamble are forwarded to Lua AtBeginDocument.

```
181 \AtBeginDocument{%
182 \directlua{
183 luatypo.HYPHmax = tex.count.luatypoHyphMax
184 luatypo.PAGEmin = tex.count.luatypoPageMin
185 luatypo.Stretch = tex.count.luatypoStretchMax
186 luatypo.MinFull = tex.count.luatypoMinFull
```

```
187 luatypo.MinPart = tex.count.luatypoMinPart
188 luatypo.LLminWD = tex.dimen.luatypoLLminWD
189 luatypo.BackPI = tex.dimen.luatypoBackPI
190 luatypo.BackFuzz = tex.dimen.luatypoBackFuzz
191 }%
192 }
```
Print the summary of offending pages —if any— at the (very) end of document and write the report file on disc, unless option None has been selected.

```
193 \AtVeryEndDocument{%
194 \iintnum\luatypo@options = 0 \iint@Nonetrue \iint195 \ifLT@None
196 \directlua{
197 texio.write nl(' ')
198 texio.write_nl('***********************************')
199 texio.write nl('*** lua-typo loaded with NO option:')
200 texio.write_nl('*** NO CHECK PERFORMED! ***')
201 texio.write_nl('***********************************')
202 texio.write_nl(' ')
203 {}^{18}204 \else
205 \directlua{
206 texio.write nl(' ')
207 texio.write_nl('*************************************')
208 if luatypo.pagelist == " " then
209 texio.write_nl('*** lua-typo: No Typo Flaws found.')
210 else
211 texio.write_nl('*** lua-typo: WARNING *************')
212 texio.write_nl('The following pages need attention:')
213 texio.write(luatypo.pagelist)
214 end
215 texio.write_nl('***********************************')
216 texio.write_nl(' ')
217 local fileout= tex.jobname .. ".typo"
218 local out=io.open(fileout,"w+")
219 out:write(luatypo.buffer)
220 io.close(out)
221 }%
222 \setminus \text{fi}
```
\luatypoOneChar These commands set which short words should be avoided at end of lines. The first \luatypoTwoChars argument is a language name, say french, which is turned into a command \l@french expanding to a number known by luatex, otherwise an error message occurs. The UTF8 string entered as second argument has to be converted into the font internal coding.

```
223 \newcommand*{\luatypoOneChar}[2]{%
224 \def\luatypo@LANG{#1}\luatypo@single={#2}%
225 \ifcsname l@\luatypo@LANG\endcsname
226 \luatypo@LANGno=\the\csname l@\luatypo@LANG\endcsname \relax
227 \directlua{
228 local langno = \the\luatypo@LANGno
229 local string = \the\luatypo@single
```

```
230 luatypo.single[langno] = " "
231 for p, c in utf8.codes(string) do
232 local s = string.char(c)
233 luatypo.single[langno] = luatypo.single[langno] .. s
234 end
235 (dbg) texio.write nl("SINGLE=" .. luatypo.single[langno])
236 \langle dbg \rangle texio.write nl(' ')
237 }%
238 \else
239 \PackageWarning{luatypo}{Unknown language "\luatypo@LANG",
240 \MessageBreak \protect\luatypoOneChar\space command ignored}%
241 \quad \text{If}242 \newcommand*{\luatypoTwoChars}[2]{%
243 \def\luatypo@LANG{#1}\luatypo@double={#2}%
244 \ifcsname l@\luatypo@LANG\endcsname
245 \luatypo@LANGno=\the\csname l@\luatypo@LANG\endcsname \relax
246 \directlua{
247 local langno = \the\luatypo@LANGno
248 local string = \the\luatypo@double
249 luatypo.double[langno] = " "
250 for p, c in utf8.codes(string) do
251 local s = string.char(c)
252 luatypo.double[langno] = luatypo.double[langno] .. s
253 end
254 (dbg) texio.write_nl("DOUBLE=" .. luatypo.double[langno])
255 \langle dbg \rangle texio.write_nl(' ')
256 }%
257 \else
258 \PackageWarning{luatypo}{Unknown language "\luatypo@LANG",
259 \MessageBreak \protect\luatypoTwoChars\space command ignored}%
260 \fi}
```
\luatypoSetColor This is a user-level command to customise the colours highlighting the fourteen types of possible typographic flaws. The first argument is a number (flaw type), the second the named colour associated to it. The colour support is based on the luacolor package (colour attributes).

```
261 \newcommand*{\luatypoSetColor}[2]{%
262 \begingroup
263 \color{#2}%
264 \directlua{luatypo.colortbl[#1]=\the\LuaCol@Attribute}%
265 \endgroup
266 }
```
The Lua code now, initialisations.

```
267 \begin{luacode}
268 luatypo.single = { }
269 luatypo.double = { }
270 luatypo.colortbl = { }
271 luatypo.pagelist = "
272 luatypo.buffer = "List of typographic flaws found for "
```

```
273 ...tex.jobname .. ".pdf:\string\n\string\n"
274
275 local char to discard = \{ \}276 char to discard[string.byte(",")] = true
277 char_to_discard[string.byte(".")] = true
278 char to discard[string.byte("!")] = true
279 char to discard[string.byte("?")] = true
280 char_to_discard[string.byte(":")] = true
281 char_to_discard[string.byte(";")] = true
282 char_to_discard[string.byte("-")] = true
283
284 local split_lig = { }
285 split_lig[0xFB00] = "ff"
286 split_lig[0xFB01] = "fi"
287 split_lig[0xFB02] = "fl"
288 split_lig[0xFB03] = "ffi"
289 split_lig[0xFB04] = "ffl"
290 split_lig[0xFB05] = "st"
291 split_lig[0xFB06] = "st"
292
293 local DISC = node.id("disc")
294 local GLYPH = node.id("glyph")
295 local GLUE = node.id("glue")
296 local KERN = node.id("kern")
297 local RULE = node.id("rule")
298 local HLIST = node.id("hlist")
299 local VLIST = node.id("vlist")
300 local LPAR = node.id("local_par")
301 local MKERN = node.id("margin_kern")
302 local PENALTY = node.id("penalty")
303 local WHATSIT = node.id("whatsit")
Glue subtypes:
304 local USRSKIP = 0
```

```
305 local PARSKIP = 3
306 local LFTSKIP = 8
307 local RGTSKIP = 9
308 local TOPSKIP = 10
309 local PARFILL = 15
```
Hlist subtypes:

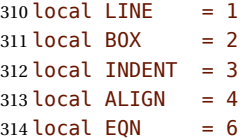

Penalty subtypes:

```
315 local USER = 0
316 local HYPH = 0x2D
```
Glyph subtypes:

local LIGA =  $0 \times 102$ 

<span id="page-11-0"></span>parline (current paragraph) must not be reset on every new page!

```
318 local parline = 0319
320 local dimensions = node.dimensions
321 local rangedimensions = node.rangedimensions
322 local effective_glue = node.effective_glue
323 local set attribute = node.set attribute
324 local slide = node.slide
325 local traverse = node.traverse
326 local traverse_id = node.traverse_id
327 local has field = node.has field
328 local uses_font = node.uses_font
329 local is_glyph = node.is_glyph
330
```
This auxillary function colours glyphs and discretionaries. It requires two arguments: a node and a (named) colour.

```
331 local color_node = function (node, color)
332 local attr = oberdiek.luacolor.getattribute()
333 if node and node.id == DISC then
334 local pre = node.pre
335 local post = node.post
336 local repl = node.replace
337 if pre then
338 set_attribute(pre,attr,color)
339 \langle dbg \rangle texio.write_nl('PRE=' .. tostring(pre.char))
340 end
341 if post then
342 set_attribute(post,attr,color)
343 \langle dbg \rangle if pre then
344 (dbg) texio.write(' POST=' .. tostring(post.char))
345 \langle dbg \rangle else
346 (dbg) texio.write_nl('POST=' .. tostring(post.char))
347 \langle dbg \rangle end
348 end
349 if repl then
350 set_attribute(repl,attr,color)
351 \langle dbg \rangle if pre or post then
352 \langle dbg \rangle texio.write(' REPL=' .. tostring(repl.char))
353 \langle dbg \rangle else
354 (dbg) texio.write_nl('REPL=' .. tostring(repl.char))
355 \langle dbg \rangle end
356 end
357 \langle dbg \rangle if pre or post or repl then
358 \langle dbg \rangle texio.write_nl('')
359 \langle dbg \rangle end
360 elseif node then
361 set_attribute(node,attr,color)
362 end
363 end
```
This auxillary function colours a whole line. It requires two arguments: a line's node and a (named) colour.

<span id="page-12-0"></span>Digging into nested hlists and vlists is needed f.i. to colour aligned equations.

```
364 local color_line = function (head, color)
365 local first = head.head
366 for n in traverse(first) do
367 if n.id == HLIST or n.id == VLIST then
368 local ff = n.head
369 for nn in traverse(ff) do
370 if nn.id == HLIST or nn.id == VLIST then
371 local f3 = nn.head
372 for n3 in traverse(f3) do
373 if n3.id == HLIST or n3.id == VLIST then
374 local f4 = n3.head
375 for n4 in traverse(f4) do
376 if n4.id == HLIST or n4.id == VLIST then
377 local f5 = n4.head
378 for n5 in traverse(f5) do
379 if n5.id == HLIST or n5.id == VLIST then
380 local f6 = n5.head
381 for n6 in traverse(f6) do
382 color node(n6, color)
383 end
384 else
385 color node(n5, color)
386 end
387 end
388 else
389 color_node(n4, color)
390 end
391 end
392 else
393 color_node(n3, color)
394 end
395 end
396 else
397 color_node(nn, color)
398 end
399 end
400 else
401 color_node(n, color)
402 end
403 end
404 end
```
This function appends a line to a buffer which will be written to file '\jobname.typo'; it takes four arguments: a string, two numbers (which can be NIL) and a flag.

```
405 log flaw= function (msg, line, colno, footnote)
406 local pageno = tex.getcount("c@page")
407 local prt ="p. " .. pageno
408 if colno then
409 prt = prt .. ", col." .. colno
410 end
411 if line then
412 local l = string.format("%2d, ", line)
```

```
413 if footnote then
414 prt = prt .. ", (ftn.) line " .. l
415 else
416 prt = prt .. ", line " .. l
417 end
418 end
419 prt = prt . msg
420 luatypo.buffer = luatypo.buffer .. prt .. "\string\n"
421 end
```
The next three functions deal with "homeoarchy'', *i.e.* lines beginning or ending with the same (part of ) word. While comparing two words, the only significant nodes are glyphs and ligatures, dicretionnaries other than ligatures, kerns (letterspacing) should be discarded. For each word to be compared we build a "signature" made of glyphs and split ligatures.

The first function adds a node to a signature of type string. It returns the augmented string and its length. The last argument is a boolean needed when building a signature backwards (see check\_last\_word).

```
422 local signature = function (node, string, swap)
423 local n = node
424 local str = string
425 if n and n.id == GLYPH then
426 local b, id = is_glyph(n)427 if b and not char_to_discard[b] then
```
Punctuation has to be discarded; the French apostrophe (right quote U+2019) has a char code "out of range", we replace it with U+0027; Other glyphs should have char codes less than 0x100 (or 0x180?) or be ligatures… standard ones (U+FB00 to U+FB06) are converted using table split\_lig.

```
428 if b = 0 \times 2019 then b = 0 \times 27 end
429 if b < 0x100 then
430 str = str .. string.char(b)
431 elseif split_lig[b] then
432 local c = split lig[b]
433 if swap then
434 c = string.reverse(c)
435 end
436 str = str .. c
```
Experimental: store other ligatures as the last two digits of their decimal code…

```
437 elseif n.subtype == LIGA and b > 0xE000 then
438 local c = string.sub(b, -2)439 if swap then
440 c = string.reverse(c)
441 end
442 str = str .. c
443 end
444 end
445 elseif n and n.id == DISC then
```
Ligatures are split into pre and post and both parts are stored. In case of *ffl, ffi*, the post part is also a ligature…

```
446 local pre = n.pre
447 local post = n.post
448 local c1 = "449 \log_{10} local c2 = ""
450 if pre and pre.char and pre.char \sim HYPH and pre.char < 0x100 then
451 c1 = string.char(pre.char)
452 end
453 if post and post.char then
454 if post.char < 0x100 then
455 c2 = string.char(post.char)
456 elseif split_lig[post.char] then
457 c2 = split_lig[post.char]
458 if swap then
459 c2 = string.reverse(c2)
460 end
461 end
462 end
463 if swap then
464 str = str .. c2 .. c1
465 else
466 str = str .. c1 .. c2
467 end
468 end
```
The returned length is the number of *letters*.

```
469 local len = string.len(str)
470 if string.find(str, "_") then
471 len = len - 1
472 end
473 return len, str
474 end
```
This auxillary function looks for consecutive lines ending with the same letters.

It requires five arguments: a string (previous line's signature), a node (the last one on the current line), a line number, a column number (possibly nil) and a boolean to cancel checking in some cases (end of paragraphs).

It prints the matching part at end of linewith with the supplied colour and returns the current line's last word and a boolean (match).

```
475 local check last word = function (old, node, line, colno, flag)
476 local COLOR = luatypo.colortbl[11]
477 local match = false
478 local new = ""
479 local maxlen = \theta480 if flag and node then
481 local swap = true
482 local box, go
```
Step back to the last glyph or discretionary.

```
483 local lastn = node
484 while lastn and lastn.id ~= GLYPH and lastn.id ~= DISC and
485 lastn.id ~= HLIST do
486 lastn = lastn.prev
```
end

A signature is built from the last two words on the current line.

```
488 local n = lastn
489 if n and n.id == HLIST then
490 box = n
491 prev = n.prev
492 lastn = slide(n.head)
493 n = lastn
494 end
495 while n and n.id ~= GLUE do
496 maxlen, new = signature (n, new, swap)
497 n = n.prev
498 end
499 if n and n.id == GLUE then
500 new = new .. "_"
501 go = true
502 elseif box and not n then
503 local p = box.prev
504 if p.id == GLUE then
505 new = new .. "506 n = p507 else
508 n = box
509 end
510 go = true
511 end
512 if go then
513 repeat
514 n = n.prev
515 maxlen, new = signature (n, new, swap)
516 until not n or n.id == GLUE
517 end
518 new = string.reverse(new)
519 (dbg) texio.write_nl('EOLsigold=' .. old)
520 \text{ (dbg)} texio.write(' EOLsig=' .. new)
521 local MinFull = luatypo.MinFull
522 local MinPart = luatypo.MinPart
523 MinFull = math.min(MinPart,MinFull)
524 local k = MinPart
525 local oldlast = string.gsub (old, '.*_', '')
526 local newlast = string.gsub (new, '.*_{\_}', '')
527 local i = string.find(new, "528 if i and i > maxlen - MinPart + 1 then
529 k = MinPart + 1
530 end
531 local oldsub = string.sub(old,-k)
532 local newsub = string.sub(new,-k)
533 local l = string. len(new)
534 if oldsub == newsub and l >= k then
535 (dbg) texio.write nl('EOLnewsub=' .. newsub)
536 match = true
537 elseif oldlast == newlast and string.len(newlast) >= MinFull then
538 (dbg) texio.write nl('EOLnewlast=' .. newlast)
```

```
539 match = true
540 oldsub = oldlast
541 newsub = newlast
542 k = string.len(newlast)
543 end
544 if match then
```
Minimal partial match; any more glyphs matching?

```
545 local osub = oldsub
546 local nsub = newsub
547 while osub == nsub and k <= maxlen do
548 k = k +1
549 osub = string.sub(old,-k)
550 nsub = string.sub(new,-k)
551 if osub == nsub then
552 newsub = nsub
553 end
554 end
555 newsub = string.gsub(newsub, '^ ', '')
556 (dbg) texio.write_nl('EOLfullmatch=' .. newsub)
557 local msg = "E.O.L. MATCH=" .. newsub
558 log_flaw(msg, line, colno, footnote)
```
Lest's colour the matching string.

```
559 oldsub = string.reverse(newsub)
560 local newsub = ""
561 local n = lastn
562 repeat
563 if n and n.id ~= GLUE then
564 color_node(n, COLOR)
565 l, newsub = signature(n, newsub, swap)
566 elseif n and n.id == GLUE then
567 newsub = newsub .. "
568 elseif not n and box then
569 n = box
570 else
571 break
572 end
573 n = n.prev
574 until newsub == oldsub or l >= k
575 end
576 end
577 return new, match
578 end
```
Same thing for beginning of lines: check the first two words and compare their signature with the previous line's.

```
579 local check_first_word = function (old, node, line, colno, flag)
580 local COLOR = luatypo.colortbl[10]
581 local match = false
582 local swap = false
583 local new = "584 local maxlen = 0
```

```
585 local n = node586 local box, go
587 while n and n.id \sim GLYPH and n.id \sim DISC and
588 (n.id \sim= HLIST or n.subtype == INDENT) do
589 n = n.next
590 end
591 local start = n
592 if n and n.id == HLIST then
593 box = n
594 start = n.head
595 n = n.head
596 end
597 while n and n.id ~= GLUE do
598 maxlen, new = signature (n, new, swap)
599 n = n.next
600 end
601 if n and n.id == GLUE then
602 new = new \ldots "_"
603 go = true
604 elseif box and not n then
605 local bn = box.next
606 if bn.id == GLUE then
607 new = new .. "608 n = bn
609 else
610 n = box
611 end
612 go = true
613 end
614 if go then
615 repeat
616 n = n.next
617 maxlen, new = signature (n, new, swap)
618 until not n or n.id == GLUE619 end
620 \langle dbg \rangle texio.write_nl('BOLsigold=' .. old)
621 \text{ (dbg)} texio.write(' BOLsig=' .. new)
```
When called with flag false, check\_first\_word returns the first word's signature, but doesn't compare it with the previous line's.

```
622 if flag then
623 local MinFull = luatypo.MinFull
624 local MinPart = luatypo.MinPart
625 MinFull = math.min(MinPart,MinFull)
626 local k = MinPart
627 local oldsub = ""
628 local newsub = ""
629 local oldfirst = string.gsub (old, '_.*', '')
630 local newfirst = string.gsub (new, \left( \begin{array}{c} - & * & , * \\ - & \end{array} \right)631 local i = string.find(new, " ")
632 if i and i <= MinPart then
633 k = \text{MinPart} + 1634 end
635 local oldsub = string.sub(old.1.k)
```

```
636 local newsub = string.sub(new, 1, k)
637 local l = string. len(newsub)
638 if oldsub == newsub and l >= k then
639 (dbg) texio.write nl('BOLnewsub=' .. newsub)
640 match = true
641 elseif oldfirst == newfirst and string.len(newfirst) >= MinFull then
642 \langle dbg \rangle texio.write nl('BOLnewfirst=' .. newfirst)
643 match = true
644 oldsub = oldfirst
645 newsub = newfirst
646 k = string.len(newfirst)
647 end
648 if match then
```
Minimal partial match; any more glyphs matching?

```
649 local osub = oldsub
650 local nsub = newsub
651 while osub == nsub and k == maxlen do
652 k = k + 1653 osub = string.sub(old,1,k)
654 nsub = string.sub(new, 1, k)
655 if osub == nsub then
656 newsub = nsub
657 end
658 end
659 newsub = string.gsub(newsub, '_$', '') --$
660 (dbg) texio.write_nl('BOLfullmatch=' .. newsub)
661 local msg = "B.O.L. MATCH=" .. newsub
662 log_flaw(msg, line, colno, footnote)
```
Lest's colour the matching string.

```
663 oldsub = newsub
664 local newsub = ""
665 local k = string.len(oldsub)
666 local n = start
667 repeat
668 if n and n.id \sim = GLUE then
669 color_node(n, COLOR)
670 l, newsub = signature(n, newsub, swap)
671 elseif n and n.id == GLUE then
672 newsub = newsub .. "_"
673 elseif not n and box then
674 n = box
675 else
676 break
677 end
678 n = n.next
679 until newsub == oldsub or l >= k
680 end
681 end
682 return new, match
683 end
```
<span id="page-19-0"></span>This auxillary function looks for a short word (one or two chars) at end of lines, compares it to a given list and colours it if matches. The first argument must be a node of type GLYPH, usually the last line's node, the next two are the line and column number.

TODO: where does "out of range'' starts? U+0100? U+0180?

```
684 local check_regexpr = function (glyph, line, colno)
685 local COLOR = luatypo.colortbl[3]
686 local lang = glyph.lang
687 local match = false
688 local retflag = false
689 local lchar, id = is_glyph(glyph)
690 local previous = glyph.prev
```
First look for single chars unless the list of words is empty.

if lang and luatypo.single[lang] then

For single char words, the previous node is a glue.

```
692 if lchar and lchar < 0x100 and previous and previous.id == GLUE then
693 match = string.find(luatypo.single[lang], string.char(lchar))
694 if match then
695 retflag = true
696 local msg = "RGX MATCH=" .. string.char(lchar)
697 log_flaw(msg, line, colno, footnote)
698 color_node(glyph,COLOR)
699 end
700 end
701 end
```
Look for two chars words unless the list of words is empty.

```
702 if lang and luatypo.double[lang] then
703 if lchar and previous and previous.id == GLYPH then
704 local pchar, id = is_glyph(previous)
705 local pprev = previous.prev
```
For two chars words, the previous node is a glue…

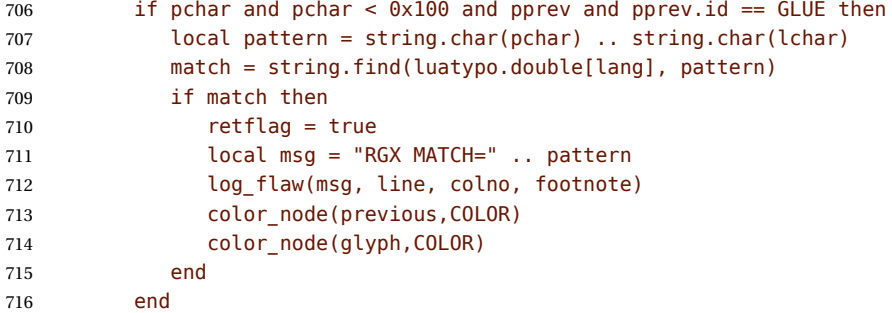

…unless a kern is found between the two chars.

```
717 elseif lchar and previous and previous.id == KERN then
718 local pprev = previous.prev
719 if pprev and pprev.id == GLYPH then
720 local pchar, id = is_glyph(pprev)
```

```
721 local ppprev = pprev.prev
722 if pchar and pchar < 0x100 and
723 ppprev and ppprev.id == GLUE then
724 local pattern = string.char(pchar) .. string.char(lchar)
725 match = string.find(luatypo.double[lang], pattern)
726 if match then
727 retflag = true
728 local msg = "REGEXP MATCH=" .. pattern
729 log_flaw(msg, line, colno, footnote)
730 color_node(pprev,COLOR)
731 color_node(glyph,COLOR)
732 end
733 end
734 end
735 end
736 end
737 return retflag
738 end
```
This auxillary function prints the first part of an hyphenated word up to the discretionary, with a supplied colour. It requires two arguments: a DISC node and a (named) colour.

```
739 local show pre disc = function (disc, color)
740 local n = disc
741 while n and n.id \sim = GLUE do
742 color_node(n, color)
743 n = n.prev
744 end
745 return n
746 end
```

```
footnoterule-ahead This auxillary function scans the current VLIST in search of a \footnoterule; it returns
                     true if found, false otherwise. The RULE node above footnotes is normaly surrounded
                     by two (vertical) KERN nodes, the total height is either 0 (standard and koma classes)
                    or equals the rule's height (memoir class).
```

```
747 local footnoterule_ahead = function (head)
748 local n = head
749 local flag = false
750 local totalht, ruleht, ht1, ht2, ht3
751 if n and n.id == KERN and n.subtype == 1 then
752 totalht = n.kern
753 n = n.next
754 \langle dbg \rangle ht1 = string.format("%.2fpt", totalht/65536)
755 while n and n.id == GLUE do n = n.next end
756 if n and n.id == RULE and n.subtype == 0 then
757 ruleht = n.height
758 \, \langle dbg \rangle ht2 = string.format("%.2fpt", ruleht/65536)
759 totalht = totalht + ruleht
760 \qquad n = n \text{.next}761 if n and n.id == KERN and n.subtype == 1 then
762 \langle dbg \rangle ht3 = string.format("%.2fpt", n.kern/65536)
```

```
763 totalht = totalht + n.kern
764 if totalht == 0 or totalht == ruleht then
765 flag = true
766 else
767 \langle dbg \rangle texio.write nl(' ')
768 (dbg) texio.write nl('Not a footnoterule:')
769 (dbg) texio.write(' KERN height=' .. ht1)
770 \text{ (dbg)} texio.write(' RULE height=' .. ht2)
771 (dbg) texio.write(' KERN height=' .. ht3)
772 end
773 end
774 end
775 end
776 return flag
777 end
```
get-pagebody This auxillary function scans the VLISTs on the current page in search of the page body. It returns the corresponding node or nil in case of failure.

```
778 local get pagebody = function (head)
779 local textht = tex.getdimen("textheight")
780 local fn = head.list
781 local body = nil
782 repeat
783 fn = fn.next
784 until fn.id == VLIST and fn.height > 0785\langle dbg \rangle texio.write nl(' ')
786 (dbg) local ht = string.format("%.1fpt", fn.height/65536)
787 \langle dbg \rangle local dp = string.format("%.1fpt", fn.depth/65536)
788 (dbg) texio.write_nl('get_pagebody: TOP VLIST')
789 \langle dbg \rangle texio.write(' ht=' .. ht .. ' dp=' .. dp)
790 first = fn.list
791 for n in traverse_id(VLIST,first) do
792 if n.subtype == 0 and n.height == textht then
793 \langle dbg \rangle local ht = string.format("%.1fpt", n.height/65536)
794 (dbg) texio.write_nl('BODY found: ht=' .. ht)
795 \langle dbg \rangle texio.write_nl(' ')
796 body = n
797 break
798 else
799 (dbg) texio.write nl('Skip short VLIST:')
800 \langle dbg \rangle local ht = string.format("%.1fpt", n.height/65536)
801\langle dbg \rangle local dp = string.format("%.1fpt", n.depth/65536)
802 \langle dbg \rangle texio.write(' ht=' .. ht .. ' dp=' .. dp)
803 first = n.list
804 for n in traverse_id(VLIST,first) do
805 if n.subtype == \theta and n.height == textht then
806 \, \langle dbg \rangle local ht = string.format("%.1fpt", n.height/65536)
807 \langle dbg \rangle texio.write nl(' BODY: ht=' .. ht)
808 body = n
809 break
810 end
811 end
812 end
```

```
813 end
814 if not body then
815 texio.write_nl('***lua-typo ERROR: PAGE BODY *NOT* FOUND!***')
816 end
817 return body
818 end
```
check-vtop This function is called repeatedly by check\_page (see below); it scans the boxes found in the page body (f.i. columns) in search of typographical flaws and logs.

```
819 check vtop = function (head, colon, vpos)820 local PAGEmin = luatypo.PAGEmin
821 local HYPHmax = luatypo.HYPHmax
822 local LLminWD = luatypo.LLminWD
823 local BackPI = luatypo.BackPI
824 local BackFuzz = luatypo.BackFuzz
825 local BackParindent = luatypo.BackParindent
826 local ShortLines = luatypo.ShortLines
827 local ShortPages = luatypo.ShortPages
828 local OverfullLines = luatypo.OverfullLines
829 local UnderfullLines = luatypo.UnderfullLines
830 local Widows = luatypo.Widows
831 local Orphans = luatypo.Orphans
832 local EOPHyphens = luatypo.EOPHyphens
833 local RepeatedHyphens = luatypo.RepeatedHyphens
834 local FirstWordMatch = luatypo. FirstWordMatch
835 local ParLastHyphen = luatypo.ParLastHyphen
836 local EOLShortWords = luatypo.EOLShortWords
837 local LastWordMatch = luatypo.LastWordMatch
838 local FootnoteSplit = luatypo.FootnoteSplit
839 local Stretch = math.max(luatypo.Stretch/100,1)
840 local blskip = tex.getglue("baselineskip")
841 local vpos min = PAGEmin * blskip
842 vpos min = vpos min * 1.5
843 local linewd = tex.getdimen("textwidth")
844 local first bot = true
845 local footnote = false
846 local ftnsplit = false
847 local orphanflag = false
848 local widowflag = false
849 local pageshort = false
850 local firstwd = ""
851 local lastwd = ""
852 local hyphcount = 0853 local pageline = 0854 local ftnline = 0
855 local line = 0856 local body_bottom = false
857 local page_bottom = false
858 local pageflag = false
859 local pageno = tex.getcount("c@page")
```
The main loop scans the content of the \vtop holding the page (or column) body, footnotes included.

<span id="page-23-0"></span> while head do local nextnode = head.next

Let's scan the top nodes of this vbox: expected are HLIST (text lines or vboxes), RULE, KERN, GLUE…

```
862 if head.id == HLIST and head.subtype == LINE and
863 (head.height > 0 or head.depth > 0) then
```
This is a text line, store its width, increment counters pageline or ftnline and line (for log\_flaw). Let's update vpos (vertical position in 'sp' units) too.

```
864 vpos = vpos + head.height + head.depth
865 local linewd = head.width
866 local first = head.head
867 if footnote then
868 ftnline = ftnline + 1
869 line = ftnline
870 else
871 pageline = pageline + 1
872 line = pageline
873 end
```
Is this line the last one on the page or before footnotes? This has to be known early in order to set the flags orphanflag and ftnsplit.

```
874 local n = nextnode
875 while n and (n.id == GLUE or n.id == PENALTY or
876 n.id == WHATSIT ) do
877 n = n.next
878 end
879 if not n then
880 page_bottom = true
881 body bottom = true
882 elseif footnoterule ahead(n) then
883 body_bottom = true
884 (dbg) texio.write_nl('=> FOOTNOTE RULE ahead')
885 (dbg) texio.write_nl('check_vtop: last line before footnotes')
886 (dbg) texio.write_nl(' ')
887 end
```
Is the current line overfull or underfull?

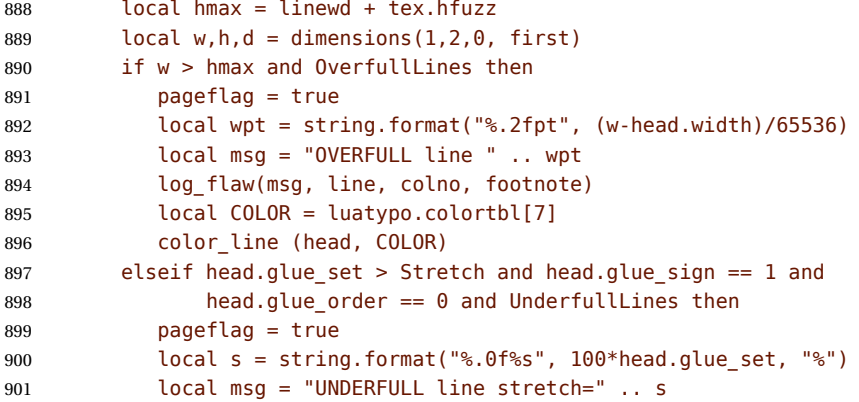

```
902 log_flaw(msg, line, colno, footnote)
903 local COLOR = luatypo.colortbl[8]
904 color_line (head, COLOR)
905 end
```
Set flag ftnsplit to true on every page's last line. This flag will be reset to false if the current line ends a paragraph.

```
906 if footnote and page_bottom then
907 ftnsplit = true
908 end
```
The current node being a line, first is its first node. Skip margin kern and/or leftskip if any.

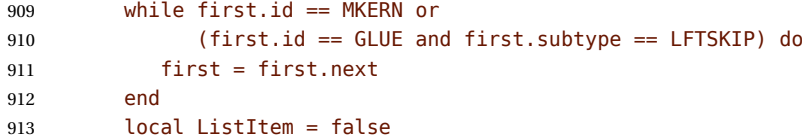

Now let's analyse the beginning of the current line.

if first.id == LPAR then

It starts a paragraph… Reset parline except in footnotes (parline and pageline counts are for "body'' *only*, they are frozen in footnotes).

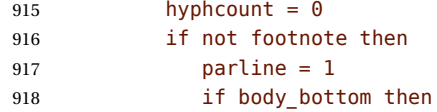

We are at the page bottom (footnotes excluded), this ligne is an orphan (unless it is the unique line of the paragraph, this will be checked later when scanning the end of line).

```
919 orphanflag = true
920 end
921 end
```
List items begin with LPAR followed by an hbox.

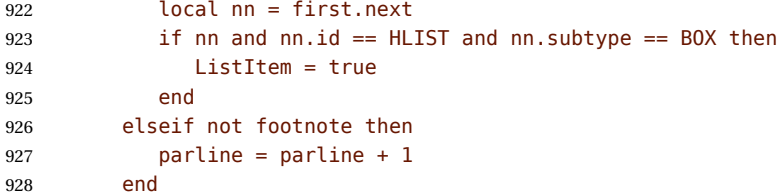

Let's check the end of line: ln (usually a rightskip) and pn are the last two nodes.

```
929 local ln = slide(first)
930 local pn = ln.prev
931 if pn and pn.id == GLUE and pn.subtype == PARFILL then
```
CASE 1: this line ends the paragraph, reset ftnsplit and orphan flags to false…

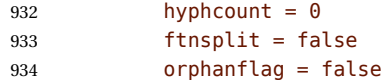

but it is a widow if it is the page's first line and it does'nt start a new paragraph. We could colour the whole line right now, but prefer doing it after ShortLines and BackParindent checks. Orphans will be coloured later in CASE 2 or CASE 3.

```
935 if pageline == 1 and parline > 1 then
936 widowflag = true
937 end
```
PFskip is the rubber length (in sp) added to complete the line.

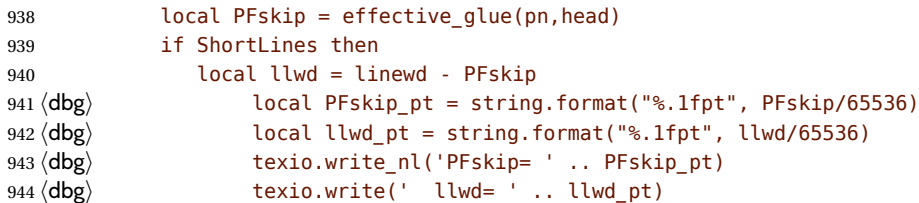

llwd is the line's length. Is it too short?

```
945 if llwd < LLminWD then
946 pageflag = true
947 local msg = "SHORT LINE: length=" ..
948 string.format("%.0fpt", llwd/65536)
949 log_flaw(msg, line, colno, footnote)
950 local COLOR = luatypo.colortbl[6]
951 local attr = oberdiek.luacolor.getattribute()
```
let's colour the whole line.

952 color line (head, COLOR) end end

Does this (end of paragraph) line ends too close to the right margin? If so, colour the whole line before checking matching words.

```
955 if BackParindent and PFskip < BackPI and
956 PFskip >= BackFuzz and parline > 1 then
957 pageflag = true
958 local msg = "NEARLY FULL line: backskip=" ..
959 string.format("%.1fpt", PFskip/65536)
960 log_flaw(msg, line, colno, footnote)
961 local COLOR = luatypo.colortbl[12]
962 local attr = oberdiek.luacolor.getattribute()
963 color_line (head, COLOR)
964 end
```
A widow may also be a 'SHORT' or 'NEARLY FULL' line, the widow colour will overright the first two.

```
965 if Widows and widowflag then
966 pageflag = true
967 local msg = "WIDOW"
968 log_flaw(msg, line, colno, footnote)
969 local COLOR = luatypo.colortbl[4]
970 color line (head, COLOR)
971 widowflag = false
972 end
```
Does the first word and the one on the previous line match (except lists)?

```
973 if FirstWordMatch then
974 local flag = not ListItem
975 firstwd, flag =
976 check_first_word(firstwd, first, line, colno, flag)
977 if flag then
978 pageflag = true
979 end
980 end
```
Does the last word and the one on the previous line match?

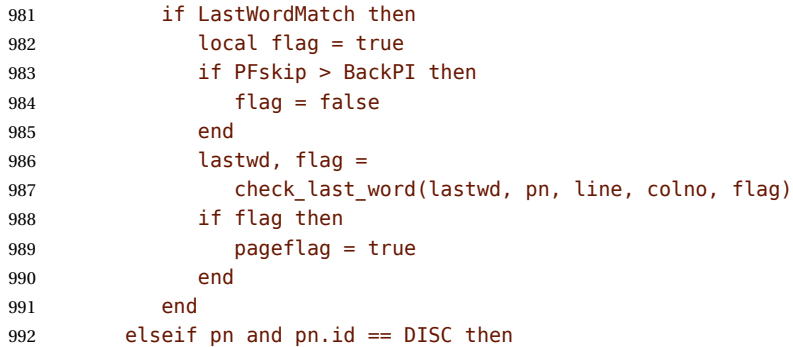

CASE 2: the current line ends with an hyphen.

hyphcount = hyphcount + 1

Colour the whole line now if it is a orphan or a footnote continuing on the next page.

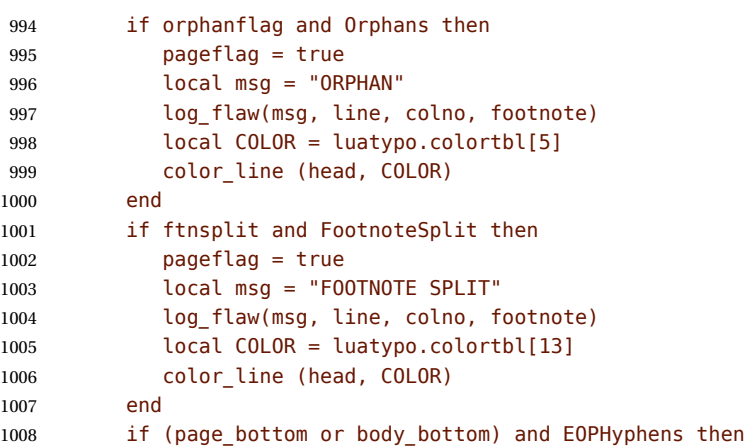

This hyphen occurs on the page's last line (body or footnote), colour (differently) the last word.

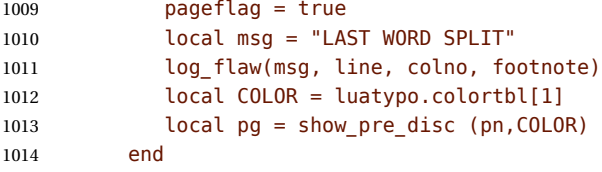

Track matching words at the beginning and end of line.

```
1015 if FirstWordMatch then
1016 local flag = not ListItem
1017 firstwd. flag =
1018 check_first_word(firstwd, first, line, colno, flag)
1019 if flag then
1020 pageflag = true
1021 end
1022 end
1023 if LastWordMatch then
1024 local flag = false
1025 lastwd, flag =
1026 check_last_word(lastwd, ln, line, colno, true)
1027 if flag then
1028 pageflag = true
1029 end
1030 end
1031 if hyphcount > HYPHmax and RepeatedHyphens then
1032 local COLOR = luatypo.colortbl[2]
1033 local pg = show_pre_disc (pn,COLOR)
1034 pageflag = true
1035 local msg = "REPEATED HYPHENS: more than " .. HYPHmax
1036 log flaw(msg, line, colno, footnote)
1037 end
1038 if nextnode and ParLastHyphen then
```
Does the next line end the current paragraph? If so, nextnode is a 'linebreak penalty', the next one is a 'baseline skip' and the node after is a HLIST-1 with glue order=2.

```
1039 local nn = nextnode.next
1040 local nnn = nil
1041 if nn and nn.next then
1042 nnn = nn.next
1043 if nnn.id == HLIST and nnn.subtype == LINE and
1044 nnn.glue_order == 2 then
1045 pageflag = true
1046 local msg = "HYPHEN on next to last line"
1047 log_flaw(msg, line, colno, footnote)
1048 local COLOR = luatypo.colortbl[0]
1049 local pg = show_pre_disc (pn,COLOR)
1050 end
1051 end
1052 end
```
CASE 3: the current line ends with anything else (GLYPH, MKERN, HLIST, etc.), reset hyphcount, colour orphans first, then check for 'FirstWordMatch', 'LastWordMatch' and 'EOLShortWords'.

 else hyphcount = 0

Colour the whole line now if it is a orphan or a footnote continuing on the next page.

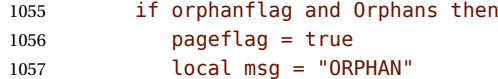

<span id="page-28-0"></span>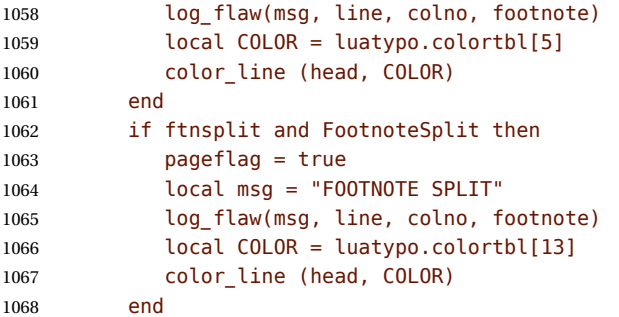

Track matching words at the beginning and end of line and shot words.

```
1069 if FirstWordMatch then
1070 local flag = not ListItem
1071 firstwd, flag =
1072 check_first_word(firstwd, first, line, colno, flag)
1073 if flag then
1074 pageflag = true
1075 end
1076 end
1077 if LastWordMatch and pn then
1078 local flag
1079 lastwd, flag =
1080 check_last_word(lastwd, pn, line, colno, true)
1081 if flag then
1082 pageflag = true
1083 end
1084 end
1085 if EOLShortWords then
1086 while pn and pn.id ~= GLYPH and pn.id ~= HLIST do
1087 pn = pn.prev
1088 end
1089 if pn and pn.id == GLYPH then
1090 if check_regexpr(pn, line, colno) then
1091 pageflag = true
1092 end
1093 end
1094 end
1095 end
```
End of scanning for the main type of node (text lines).

 elseif head.id == HLIST and (head.subtype == EQN or head.subtype == ALIGN) and (head.height > 0 or head.depth > 0) then

This line is a displayed or aligned equation. Let's update vpos and the line number.

```
1099 vpos = vpos + head.height + head.depth
1100 if footnote then
1101 ftnline = ftnline + 1
1102 line = ftnline
1103 else
1104 pageline = pageline + 1
```
 line = pageline end

Let's check for an "Overfull box''. For a displayed equation it is straightforward. A set of aligned equations all have the same (maximal) width; in order to avoid highlighting the whole set, we have to look for glues at the end of embedded HLISTs.

```
1107 10cal fl = true1108 local wd = 0
1109 local hmax = 01110 if head.subtype == EQN then
1111 local f = head.list
1112 wd = rangedimensions(head,f)
1113 hmax = head.width + tex.hfuzz
1114 else
1115 wd = head.width
1116 hmax = tex.getdimen("linewidth") + tex.hfuzz
1117 end
1118 if wd > hmax and OverfullLines then
1119 if head.subtype == ALIGN then
1120 local first = head.list
1121 for n in traverse_id(HLIST, first) do
1122 local last = slide(n.list)
1123 if last.id == GLUE and last.subtype == USER then
1124 wd = wd - effective glue(last,n)
1125 if wd <= hmax then fl = false end
1126 end
1127 end
1128 end
1129 if fl then
1130 pageflag = true
1131 local w = wd - hmax + tex.hfuzz1132 local wpt = string.format("%.2fpt", w/65536)
1133 local msg = "OVERFULL equation " .. wpt
1134 log flaw(msg, line, colno, footnote)
1135 local COLOR = luatypo.colortbl[7]
1136 color line (head, COLOR)
1137 end
1138 end
1139 elseif head and head.id == RULE and head.subtype == 0 then
```
This is a RULE, possibly a footnote rule.

 vpos = vpos + head.height + head.depth 1141 if body bottom then

If a \footnoterule has been detected on the previous run, set the footnote flag and reset some counters and flags for the coming footnote lines.

```
1142 (dbg) texio.write nl('check vtop: footnotes start')
1143\langle dbg \rangle texio.write nl(' ')
1144 footnote = true
1145 ftnline = 0
1146 body bottom = false
1147 orphanflag = false
1148 hyphcount = \theta
```
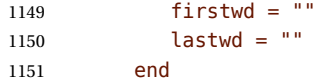

Track short pages: check the number of lines at end of page, in case this number is low, *and* vpos is less than vpos  $min$ , fetch the last line and colour it.

```
1152 elseif body bottom and head.id == GLUE and head.subtype == 0 then
1153 if first_bot then
1154 \text{ (dbg)} local vpos_pt = string.format("%.1fpt", vpos/65536)
1155 \langle dbg \rangle local vmin pt = string.format("%.1fpt", vpos min/65536)
1156 (dbg) texio.write nl('pageline=' .. pageline)
1157 (dbg) texio.write_nl('vpos=' .. vpos_pt)
1158 \langle dbg \rangle texio.write(' vpos min=' .. vmin pt)
1159 \langle dbg \rangle if page bottom then
1160 \langle dbg \rangle local tht = tex.getdimen("textheight")
1161 \langle dbg \rangle local tht_pt = string.format("%.1fpt", tht/65536)
1162 (dbg) texio.write(' textheight=' .. tht_pt)
1163 \langle dbg \rangle end
1164 \langle dbg \rangle texio.write_nl(' ')
1165 if pageline > 1 and pageline < PAGEmin and ShortPages then
1166 pageshort = true
1167 end
1168 if pageshort and vpos < vpos_min then
1169 pageflag = true
1170 local msg = "SHORT PAGE: only " .. pageline .. " lines"
1171 log_flaw(msg, line, colno, footnote)
1172 local COLOR = luatypo.colortbl[9]
1173 local n = head1174 repeat
1175 n = n.prev
1176 until n.id == HLIST
1177 color_line (n, COLOR)
1178 end
1179 first bot = false
1180 end
1181 elseif head.id == GLUE then
Increment vpos on other vertical glues.
1182 vpos = vpos + effective_glue(head,body)
1183 elseif head.id == KERN and head.subtype == 1 then
This is a vertical kern, let's update vpos.
1184 vpos = vpos + head.kern
1185 elseif head.id == VLIST then
This is a vertical a \forallbox, let's update vpos.
```
 $1186$  vpos = vpos + head.height + head.depth

Leave check vtop if a two columns box starts.

```
1187 elseif head.id == HLIST and head.subtype == BOX then
1188 local hf = head. list
1189 if hf and hf.id == VLIST and hf.subtype == \theta then
1190 (dbg) texio.write_nl('check_vtop: BREAK => multicol')
```

```
1191 \langle dbg \rangle texio.write nl(' ')
1192 break
1193 end
1194 end
1195 head = nextnode
1196 end
1197 \langle dbg \rangle if nextnode then
1198 \langle dbg \rangle texio.write('Exit check vtop, next=')
1199 \langle dbg \rangle texio.write(tostring(node.type(nextnode.id)))
1200 (dbg) texio.write('-'.. nextnode.subtype)
1201 \langle dbg \rangle else
1202 (dbg) texio.write_nl('Exit check_vtop, next=nil')
1203 \langle dbg \rangle end
1204 \langle dbg \rangle texio.write nl('')
```
Update the list of flagged pages avoiding duplicates:

```
1205 if pageflag then
1206 local plist = luatypo.pagelist
1207 local lastp = tonumber(string.match(plist, "%s(%d+),%s$"))
1208 if not lastp or pageno > lastp then
1209 luatypo.pagelist = luatypo.pagelist .. tostring(pageno) .. ", "
1210 end
1211 end
1212 return head
```
head is nil unless check\_vtop exited on a two column start.

1213 end

check-page This is the main function which will be added to the pre\_shipout\_filter callback unless option None is selected. It executes get\_pagebody which returns a node of type VLIST-0, then scans this VLIST: expected are VLIST-0 (full width block) or HLIST-2 (multi column block). The vertical position of the current node is stored in the vpos dimension (integer in 'sp' units, 1 pt = 65536 sp). It is used to detect short pages.

```
1214 luatypo.check_page = function (head)
1215 local textwd = tex.getdimen("textwidth")
1216 local vpos = \theta1217 local n2, n3, col, colno
1218 local body = get_pagebody(head)
1219 local footnote = false
1220 local top = body
1221 local first = body.list
1222 if (first and first.id == HLIST and first.subtype == BOX) or
1223 (first and first.id == VLIST and first.subtype == 0) then
```
Some classes (memoir, tugboat …) use one more level of bowing, let's step down one level.

```
1224 \text{ (dbg)} local boxwd = string.format("%.1fpt", first.width/65536)
1225 \langle dbg \rangle texio.write_nl('One step down: boxwd=' .. boxwd)<br>1226 \langle dbg \rangle texio.write_nl('')
                texio.write_nl(' ')
1227 top = body.list
1228 first = top.list
1229 end
```
#### Main loop:

```
1230 while top do
1231 first = top.list
1232 (dbg) texio.write_nl('Page loop: top=' .. tostring(node.type(top.id)))
1233 \langle dbg \rangle texio.write('-' .. top.subtype)<br>1234 \langle dbg \rangle texio.write_nl('')
            texio.write nl('')1235 if top and top.id == VLIST and top.subtype == \theta and
1236 top.width > textwd/2 then
```
Single column, run check\_vtop on the top vlist.

```
1237 \langle dbg \rangle local boxht = string.format("%.1fpt", top.height/65536)
1238 \langle dbg \rangle local boxwd = string.format("%.1fpt", top.width/65536)
1239 \langle dbg \rangle texio.write_nl('**VLIST: ')
1240 \langle dbg \rangle texio.write(tostring(node.type(top.id)))
1241 (dbg) texio.write('-' .. top.subtype)<br>1242 (dbg) texio.write(' wd=' .. boxwd ..
               texio.write(' wd=' .. boxwd .. ' ht=' .. boxht)
1243 \langle dbg \rangle texio.write_nl('')
1244 local next = check_vtop(first,colno,vpos)
1245 if next then
1246 top = next
1247 elseif top then
1248 top = top.next
1249 end
1250 elseif (top and top.id == HLIST and top.subtype == BOX) and
1251 (first and first.id == VLIST and first.subtype == 0) and
1252 (first.height > 0 and first.width > 0) then
```
Two or more columns, each one is boxed in a vlist.

Run check\_vtop on every column.

```
1253 (dbg) texio.write nl('**MULTICOL type1:')
1254 \langle dbg \rangle texio.write_nl(' ')
1255 colno = \theta1256 for n in traverse id(VLIST, first) do
1257 colno = colno + 1
1258 col = n.list
1259 \langle dbg \rangle texio.write_nl('Start of col.' .. colno)<br>1260 \langle dbg \rangle texio.write_nl('')
                    texio.write_nl(' ')
1261 check vtop(col,colno,vpos)
1262 (dbg) texio.write nl('End of col.' .. colno)
1263 \langle dbg \rangle texio.write nl(' ')
1264 end
1265 colno = nil
1266 top = top.next
1267 (dbg) texio.write nl('MULTICOL type1 END: next=')
1268 (dbg) texio.write(tostring(node.type(top.id)))<br>1269 (dbg) texio.write('-' .. top.subtype)
1269 \langle dbg \rangle texio.write('-' .. top.subtype)<br>1270 \langle dbg \rangle texio.write_nl('')
                texio.write nl('')1271 elseif (top and top.id == HLIST and top.subtype == BOX) and
1272 (first and first.id == HLIST and first.subtype == BOX) and
1273 (first.height > 0 and first.width > 0) then
```
Two or more columns, each one is boxed in an hlist which holds a vlist.

<span id="page-33-0"></span>Run check\_vtop on every column.

```
1274 (dbg) texio.write nl('**MULTICOL type2:')
1275 \langle dbg \rangle texio.write_nl('')
1276 colno = 0
1277 for n in traverse id(HLIST, first) do
1278 colno = colno + 1
1279 local nn = n.list
1280 if nn and nn.list then
1281 col = nn.list
1282 (dbg) texio.write nl('Start of col.' .. colno)
1283 \langle dbg \rangle texio.write nl(' ')
1284 check_vtop(col,colno,vpos)
1285 (dbg) texio.write_nl('End of col.' .. colno)
1286 (dbg) texio.write_nl(' ')
1287 end
1288 end
1289 colno = nil1290 top = top.next
1291 else
1292 top = top.next
1293 end
1294 end
1295 return true
1296 end
1297 return luatypo.check_page
1298 \end{luacode}
```
NOTE: effective\_glue requires a 'parent' node, as pointed out by Marcel Krüger on S.E., this implies using pre\_shipout\_filter instead of pre\_output\_filter.

Add the luatypo.check\_page function to the pre\_shipout\_filter callback (with priority 1 for colour attributes to be effective), unless option None is selected ; remember that the None boolean's value is forwarded to Lua 'AtEndOfPackage'…

```
1299 \AtEndOfPackage{%
1300 \directlua{
1301 if not luatypo.None then
1302 luatexbase.add to callback
1303 ("pre_shipout_filter",luatypo.check_page,"check_page",1)
1304 end
1305 }%
1306 }
```
Load a local config file if present in LaTeX's search path.

Otherwise, set reasonnable defaults.

```
1307
1308 \InputIfFileExists{lua-typo.cfg}%
1309 {\PackageInfo{lua-typo.sty}{'lua-typo.cfg' file loaded}}%
1310 {\PackageInfo{lua-typo.sty}{'lua-typo.cfg' file not found.
1311 1311 According the MessageBreak Providing default values. }%
1312 \definecolor{LTgrey}{gray}{0.6}%
1313 \definecolor{LTred}{rgb}{1,0.55,0}
1314 \luatypoSetColor0{red}% Paragraph last full line hyphenated
```

```
1315 \luatypoSetColor1{red}% Page last word hyphenated
1316 \luatypoSetColor2{red}% Hyphens on to many consecutive lines
1317 \luatypoSetColor3{red}% Short word at end of line
1318 \luatypoSetColor4{cyan}% Widow
1319 \luatypoSetColor5{cyan}% Orphan
1320 \luatypoSetColor6{cyan}% Paragraph ending on a short line
1321 \luatypoSetColor7{blue}% Overfull lines
1322 \luatypoSetColor8{blue}% Underfull lines
1323 \luatypoSetColor9{red}% Nearly empty page
1324 \luatypoSetColor{10}{LTred}% First word matches
1325 \luatypoSetColor{11}{LTred}% Last word matches
1326 \luatypoSetColor{12}{LTgrey}% Paragraph ending on a nearly full line
1327 \luatypoSetColor{13}{cyan}% Footnote split
1328 \luatypoBackPI=1em\relax
1329 \luatypoBackFuzz=2pt\relax
1330 \ifdim\parindent=0pt \luatypoLLminWD=20pt\relax
1331 \else\luatypoLLminWD=2\parindent\relax\fi
1332 \luatypoStretchMax=200\relax
1333 \luatypoHyphMax=2\relax
1334 \luatypoPageMin=5\relax
1335 \luatypoMinFull=4\relax
1336 \luatypoMinPART=4\relax
1337 }%
```
## **5 Configuration file**

```
%%% Configuration file for lua-typo.sty
%%% These settings can also be overruled in the preamble.
%% Minimum gap between end of paragraphs' last lines and the right margin
\luatypoBackPI=1em\relax
\luatypoBackFuzz=2pt\relax
%% Minimum length of paragraphs' last lines
\ifdim\parindent=0pt \luatypoLLminWD=20pt\relax
\else \luatypoLLminWD=2\parindent\relax
\fi
%% Maximum number of consecutive hyphenated lines
\luatypoHyphMax=2\relax
%% Nearly empty pages: minimum number of lines
\luatypoPageMin=5\relax
%% Maximum acceptable stretch before a line is tagged as Underfull
\luatypoStretchMax=200\relax
%% Minimum number of matching characters for words at begin/end of line
\luatypoMinFull=3\relax
\luatypoMinPart=4\relax
%% Default colours = red, cyan, LTgrey
\definecolor{LTgrey}{gray}{0.6}
\definecolor{LTred}{rgb}{1,0.55,0}
\luatypoSetColor0{red} % Paragraph last full line hyphenated
\luatypoSetColor1{red} % Page last word hyphenated
\luatypoSetColor2{red} % Hyphens on to many consecutive lines
\luatypoSetColor3{red} % Short word at end of line
\luatypoSetColor4{cyan} % Widow
\luatypoSetColor5{cyan} % Orphan
\luatypoSetColor6{cyan} % Paragraph ending on a short line
\luatypoSetColor7{blue} % Overfull lines
\luatypoSetColor8{blue} % Underfull lines
\luatypoSetColor9{red} % Nearly empty page (just a few lines)
\luatypoSetColor{10}{LTred} % First word matches
\luatypoSetColor{11}{LTred} % Last word matches
\luatypoSetColor{12}{LTgrey}% Paragraph ending on a nearly full line
\luatypoSetColor{13}{cyan} % Footnote split
%% Language specific settings (example for French):
%% short words (two letters max) to be avoided at end of lines.
%%\luatypoOneChar{french}{'À Ô Y'}
%%\luatypoTwoChars{french}{'Je Tu Il On Au De'}
```
## <span id="page-36-0"></span>**6 Debugging lua-typo**

Personal stuff useful *only* for maintaining the lua-typo package has been added at the end of lua-typo.dtx in version 0.60. It is not extracted unless a) both '\iffalse' and '\fi' on lines 41 and 46 at the beginning of lua-typo.dtx are commented out and b) all files are generated again by a luatex lua-typo.dtx command; then a (very) verbose version of lua-typo.sty is generated together with a scan-page.sty file which can be used instead of lua-typo.sty to show the structured list of nodes found in a document.

# **7 Change History**

Changes are listed in reverse order (latest first) from version 0.30.

#### **v0.61**

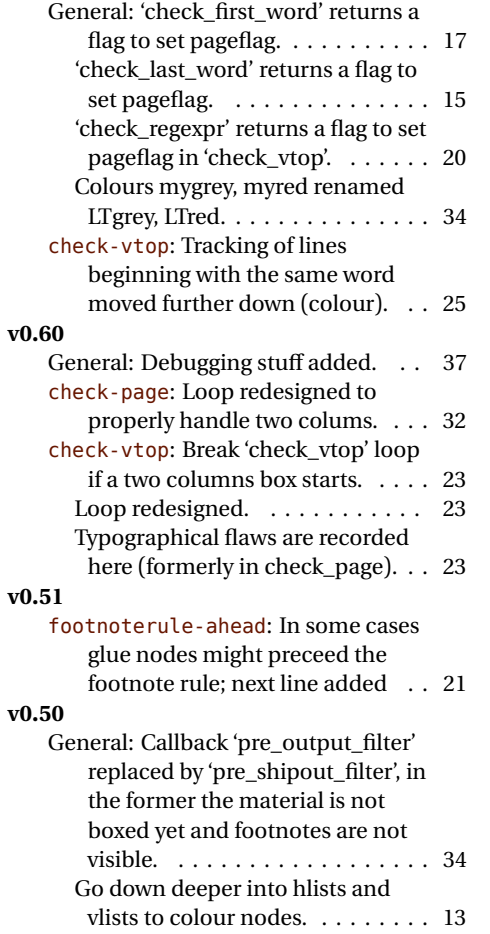

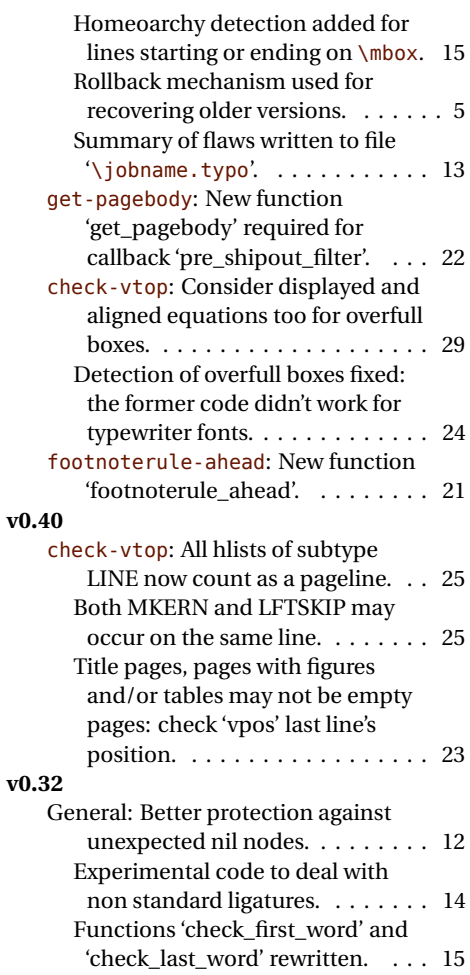